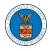

# WHAT ARE THE COMPONENTS ON BRB - APPEAL DETAILS PAGE?

1. Click on the BRB tile from the main dashboard.

Dashboard

|                                                                 |                                                           |                                                                               | Help 🕑                                                                                                    |
|-----------------------------------------------------------------|-----------------------------------------------------------|-------------------------------------------------------------------------------|----------------------------------------------------------------------------------------------------|
|                                                                 |                                                           |                                                                               |                                                                                                    |
| eFile & eServe with the<br>Administrative Review<br>Board (ARB) | eFile & eServe with the<br>Benefits Review Board<br>(BRB) | eFile & eServe with the<br>Employees'<br>Compensation Appeals<br>Board (ECAB) | eFile & eServe with the<br>Office of the<br>Administrative Law<br>Judges (OALJ) or<br>Board of Alien Labor<br>Certification Appeals<br>(BALCA) |
|                                                                 |                                                           |                                                                               |                                                                                                    |
| People's Trusted Law<br>Firm                                    | My Profile                                                |                                                                               |                                                                                                    |

2. In the BRB Dashboard, click on the approved <Docket Number> link from the **Accessed Appeals**, or **New Appeals** table.

| cessed App                     | peals                                      |                                                  |                                    |                      |                                                                                                  |
|--------------------------------|--------------------------------------------|--------------------------------------------------|------------------------------------|----------------------|--------------------------------------------------------------------------------------------------|
|                                |                                            | . Click on the docket number link to view case s | status, access filings and serving | s and to submit r    | rew filings. Showing 5 of 7 records View Mo                                                      |
| ocket Number                   | eFile Case Number                          | Claimant Name                                    | Initial Access                     | User Type            | Organization                                                                                     |
| RB-2019-0008                   | EFS-BRB-1810-070595                        | Mrs. FNAME587 MNAME587 Workman                   | 10/14/20 - 08:07:33 EST            | AoR                  | Gretas Attorneys at Law, 3691 Honeysuckle Lane                                                   |
| RB-2019-0003                   | EFS-BRB-1810-070594                        | Billy J. Hamilton                                | 10/14/20 - 08:07:33 EST            | Observer             | Gretas Attorneys at Law, 3691 Honeysuckle Lane                                                   |
| RB-2013-0095                   | EFS-BRB-1212-055806                        | Alisha S. Cox                                    | 08/26/20 - 11:52:56 EST            | Observer             | Gretas Attorneys at Law, 3691 Honeysuckle Lane                                                   |
| RB-2013-0196                   | EFS-BRB-1301-055614                        | Simon Kainga                                     | 08/26/20 - 11:52:56 EST            | Observer             | Gretas Attorneys at Law, 3691 Honeysuckle Lane                                                   |
| BRB-2013-0196<br>BRB-2016-0322 | EFS-BRB-1301-055614<br>EFS-BRB-1604-065196 | Simon Kainga<br>Christopher Kasule               | 08/26/20 - 11:52:56 EST            | Observer<br>Observer | Gretas Attorneys at Law, 3691 Honeysuckle Lan-<br>Gretas Attorneys at Law, 3691 Honeysuckle Lan- |

3. The user will be directed to the appeal details page.

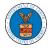

### **Appeal Details**

|                   |                              |  | Usla |
|-------------------|------------------------------|--|------|
| Summary           | r                            |  | Help |
| eFile Case Number | EFS-BRB-1610-064098          |  |      |
| Docket Number     | BRB-2017-0002                |  |      |
| Board             | BRB                          |  |      |
| Case Type         | BLA                          |  |      |
| Claimant Name     | FNAME144381 MNAME142791 Hall |  |      |
| Employer Name     | FNAME3250Z                   |  |      |
| oppeal Date       | 10/06/2016                   |  |      |
| Decision Date     | 09/13/2016                   |  |      |
| proSe             | TRUE                         |  |      |

| Entry Type   | Action Name                            | Event Date * | File Name                            |
|--------------|----------------------------------------|--------------|--------------------------------------|
| brief        | Amicus Brief filed by FNAME587 Workman | 02/08/2019   | TestScan_BRB_BreifType_0<br>02.pdf   |
| events       | 11C - Reply to attorney fee petition   | 02/07/2019   | TestScan_BRB_Events_003.<br>pdf      |
| briefSummary | PR Received                            | 02/07/2019   | TestScan_BRB_BreifSumm<br>ary002.pdf |
| brief        | Amicus Brief filed by FNAME587 Workman | 02/07/2019   | TestScan_ARB_BreifType_0<br>02.pdf   |

Filings

| Filing Category | Filing Type                   | eFile Number    | Filed Documents | Filed By    | Status    | Submitted On           | Last Updated On        | Detai |
|-----------------|-------------------------------|-----------------|-----------------|-------------|-----------|------------------------|------------------------|-------|
| Motion          | Other                         | BRB-2010-510570 | File 3_6.pdf    | Simon Greta | SUBMITTED | 10/14/2020 - 08:09 EST | 10/14/2020 - 08:09 EST | View  |
| Brief           | Other                         | BRB-2010-510569 | document_2.pdf  | Simon Greta | SUBMITTED | 10/14/2020 - 08:08 EST | 10/14/2020 - 08:08 EST | View  |
| Motion          | Notice of Entry of Appearance | BRB-2010-510568 | File 2_5.pdf    | Simon Greta | SUBMITTED | 10/14/2020 - 08:08 EST | 10/14/2020 - 08:08 EST | View  |

### Documents Served by BRB

| eFile Number    | File Name                                     | Description | File Type | Issued On              | Served On              | Accessed On | Notified On            |
|-----------------|-----------------------------------------------|-------------|-----------|------------------------|------------------------|-------------|------------------------|
| 3RB-1904-247531 | 11618460_BRB 19-0008 Or<br>der (4)_merged.pdf |             |           | 04/15/2019 - 05:00 EST | 04/15/2019 - 05:00 EST |             | 04/15/2019 - 05:00 EST |
| 3RB-1903-247528 | 11584833_BRB 19-0008 Or<br>der (3)_merged.pdf |             |           | 03/01/2019 - 05:00 EST | 03/01/2019 - 05:00 EST |             | 03/01/2019 - 05:00 EST |
| SRB-1901-247529 | 11529636_BRB 19-0008 Or<br>der (2)_merged.pdf |             |           | 01/22/2019 - 05:00 EST | 01/22/2019 - 05:00 EST |             | 01/22/2019-05:00 ES    |
| 3RB-1812-247530 | 11511052_BRB 19-0008 Or<br>der_merged.pdf     |             |           | 12/07/2018-05:00 EST   | 12/07/2018 - 05:00 EST |             | 12/07/2018-05:00 ES    |
| BRB-1811-232967 | 11453955_Acknowledgem<br>ent Letter.pdf       |             |           | 11/05/2018 - 05:00 EST | 11/05/2018 - 05:00 EST |             | 11/05/2018-05:00 EST   |

#### Parties with Access

| The table shows a | he table shows all the parties in the appeal who have access to this appeal Showing 2 of 2 records    |            |                                                |  |
|-------------------|----------------------------------------------------------------------------------------------------|------------|------------------------------------------------|--|
| Name              | Address                                                                                               | User Type  | Organization                                   |  |
| Simon Greta       | 3506 Marion Street, Vermont, United States, Washington, 36432                                         | Attorney   | Gretas Attorneys at Law, 3691 Honeysuckle Lane |  |
| Barry Joyner      | Associate Solicitor, U.S. Department of Labor, Washington, United States, District of Columbia, 20210 | Individual |                                                |  |

### Parties on Appeal

Helen King

Samantha Stiden

| ame                                                              | Address                                                | Role in the Case              |
|------------------------------------------------------------------|--------------------------------------------------------|-------------------------------|
|                                                                  |                                                        |                               |
| effrey Goldberg                                                  | U.S. Department of Labor , Washington, DC, 20210       | Attorney                      |
| lirector, OWCP                                                   |                                                        | Director (Party-in-Interest)  |
| ludy Hamblin                                                     | Stone Mountain Health Services, St. Charles, VA, 24282 | Attorney                      |
| rederick Bateman                                                 | 689 Yellow Creek Road, Wise, VA, 24293                 | Claimant-Respondent           |
| Bluff Spur Coal Corporation/American International South/Chartis |                                                        | Employer Petitioner           |
|                                                                  |                                                        |                               |
| elegated Users                                                   |                                                        | Showing 2 of 2 records View N |

Simon Greta

Simon Greta

Gretas Attorneys at Law, 3691 Honeysuckle Lane

Gretas Attorneys at Law, 3691 Honeysuckle Lane

3112 South Street, CHeserson town, United States, California, 43234

574 Postell Rd, Mineral Bluff,, Kershaw, United States, Indiana, 76343

2

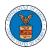

4. The appeal details page includes a summary section that gives a summary of the appeal details.

# **Appeal Details**

### Summary

| eFile Case Number | EFS-BRB-1610-064098          |
|-------------------|------------------------------|
| Docket Number     | BRB-2017-0002                |
| Board             | BRB                          |
| Case Type         | BLA                          |
| Claimant Name     | FNAME144381 MNAME142791 Hall |
| Employer Name     | FNAME3250Z                   |
| Appeal Date       | 10/06/2016                   |
| Decision Date     | 09/13/2016                   |
| proSe             | TRUE                         |

- 5. The appeal details page includes buttons **Submit a New Filing**, **Delegate Access**, and **Manage Attorney of Record**.
  - a. 'Submit a New Filing' button is to bring up the form to submit a new filing related to the appeal.
  - b. If you are an attorney with an organization, you will get the button 'Delegate Access' with which you can delegate the control of submitting filings to other members of your organization.
  - c. The "Manage Attorney of Record" button helps switch between Make AoR and Remove AoR.

# **Appeal Details**

# Summary

| proSe             | TRUE                   |        |
|-------------------|------------------------|--------|
| Decision Date     | 09/13/2016             |        |
| Appeal Date       | 10/06/2016             |        |
| Employer Name     | FNAME3250Z             |        |
| Claimant Name     | FNAME144381 MNAME14279 | 1 Hall |
| Case Type         | BLA                    |        |
| Board             | BRB                    |        |
| Docket Number     | BRB-2017-0002          |        |
| eFile Case Number | EFS-BRB-1610-064098    |        |

Help 🕜

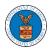

- The appeal details page includes tables Case Status Details, Filings, Documents Served by BRB, Parties with Access, Parties on Appeal, and Delegated Users.
  - a. **Case Status Details** table shows the various events that have happened to the case since it was docketed
  - b. The **Filings** table lists all the filings that have been submitted to the appeal.
  - c. The **Documents Served by BRB** table lists all the serving issued by the Board on the appeal.
  - d. **Parties with Access** table lists all the parties that have access to this appeal.
  - e. **Parties on Appeal** table lists all the parties that are added to the appeal.
  - f. **Delegated Users** table lists all the users in your organization who have been delegated access to this appeal and the attorney who delegated the user.

| Case Status Details | fresh 🕄                                         | Showing 4 of 4 records View More |
|---------------------|-------------------------------------------------|----------------------------------|
| Entry Type          | Action Name                                     | Event Date 👻                     |
| briefSummary        | PR Received                                     | 11/26/2018                       |
| briefSummary        | PR & Brief Due                                  | 11/16/2016                       |
| events              | 27A - Acknowledgement letter sent (FNAME131840) | 10/12/2016                       |
| appeals             | Appeal Filed                                    | 10/06/2016                       |

\* All times displayed in US Eastern Timezor

### Filings

If a filing was done prior to Dec 7, 2020, the 'Filed Documents' field will be empty. If a filing prior to Dec 7, 2020 was not done electronically via the Boards EFSR system, but rather by mail, the 'Filed By' field could be empty as well

|                    |                                |                 |                 |                   |                                 | Shown                     | g 4 of 4 records View     | v More 🔮 |
|--------------------|--------------------------------|-----------------|-----------------|-------------------|---------------------------------|---------------------------|---------------------------|----------|
| Filing<br>Category | Filing Type                    | eFile Number    | Filed Documents | Filed By          | Status                          | Submitted On              | Last Updated On           | Details  |
| Motion             | 11H                            | BRB-1701-184075 |                 | James<br>Holliday | Submission Accepted as a Filing | 01/25/2017 - 19:00<br>EST | 01/25/2017 - 19:00<br>EST | View     |
| Brief              | Respondent's Response<br>Brief | BR8-1701-176691 |                 | James<br>Holliday | Submission Accepted as a Filing | 01/26/2017 - 19:00<br>EST | 01/26/2017 - 19:00<br>EST | View     |
| Motion             | 018                            | BRB-1611-185809 |                 | Laura Klaus       | Submission Accepted as a Filing | 11/13/2016 - 19:00<br>EST | 11/13/2016 - 19:00<br>EST | View     |
| Motion             | Withdraw Appeal                | BRB-1611-185817 |                 | Laura Klaus       | Submission Accepted as a Filing | 11/14/2016 - 19:00<br>EST | 11/14/2016 - 19:00<br>EST | View     |

### Documents Served by BRB

Showing 5 of 6 records View More 🔾

| eFile Number               | File Name                                                | Description                                  | File Type                                    | Issued On                 | Served On                 | Accessed<br>On | Notified On               |
|----------------------------|----------------------------------------------------------|----------------------------------------------|----------------------------------------------|---------------------------|---------------------------|----------------|---------------------------|
| ESERVE BRB-1701-<br>226585 | 10790929_BR8 JOINT<br>MTN 2 APPROVE FEES 1-<br>26 17.pdf | Settlement of attorney<br>fee petition Filed | Settlement of attorney fee<br>petition Filed | 01/27/2017 - 17:01<br>EST | 01/27/2017 - 17:01<br>EST |                | 01/27/2017 - 17:01<br>EST |

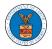

## List of Files Submitted Before Dec 07, 2020

| You can see files su | mitted before 07 Dec 2020 at the following page - List of files before 12/07/20 |
|----------------------|---------------------------------------------------------------------------------|
| File name            |                                                                                 |
|                      |                                                                                 |
|                      |                                                                                 |
| Search               |                                                                                 |

### Parties with Access

The table shows all the parties in the appeal who have access to this appeal

|                                       |                                                                                                    | Showing 5 of 5 records View More • |                                       |
|---------------------------------------|----------------------------------------------------------------------------------------------------|------------------------------------|---------------------------------------|
| Name                                  | Address                                                                                                    | User Type                          | Organization                          |
| Office of Administrative Law Judges . |                                                                                                    | Individual                         |                                       |
| Claire Cooper                         |                                                                                                    | Attorney                           | People's Trusted Law Firm, 1010101 NE |
| · · · · · · ·                         |                                                                                                    | Individual                         |                                       |
| 9                                     | · · · · · · · · · · · · · · · · · · ·                                                                                                    | Individual                         |                                       |
| Laura Klaus                           | and the second second s | Attorney                           | Greenberg Traurig, 2101 L Street, NW  |

### Parties on Appeal

The table lists all the parties on this appeal.

|                     |         | Showing 5 of 7 records View More • |
|---------------------|---------|------------------------------------|
| Name                | Address | Role in the Case                   |
| e' '_^ '' ^ '^ 'p., |         | Employer Petitioner                |
| DL, T. DP           |         | Director (Party-in-Interest)       |
| 0F'n, '''' î, 'Y    |         | Carrier                            |
|                     |         | Attorney                           |
| а — 108             |         | Attorney                           |

### Delegated Users

|               |         | · · · · · · · · · · · · · · · · · · · |                                       |
|---------------|---------|---------------------------------------|---------------------------------------|
| Name          | Address | Delegated By                          | Organization                          |
| Del User Nine | I       | Claire Cooper                         | People's Trusted Law Firm, 1010101 NE |

Showing 1 of 1 records View More O